# **Información general**

## Información general

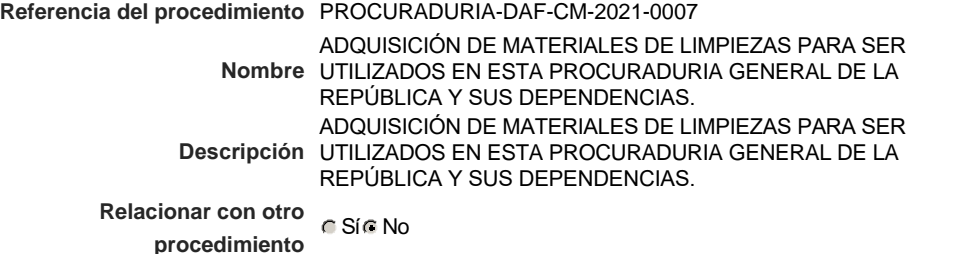

## Información del contrato

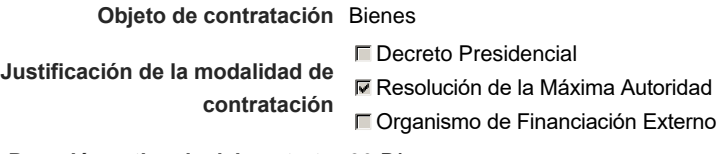

**Duración estimada del contrato** 30 Días

### Ubicación del Contrato

Utilizar la misma dirección de la Unidad de requisición

# Compra regional

¿Restringir la compra a proveedores ubicados cerca de la localización del contrato?

# Plan anual de compras (PACC)

**¿Es una adquisición planeada?** Sí No \*

**¿Por qué no es una adquisición planeada?** N/P.

Configuración del equipo y del flujo de aprobación

*Configuración de Equipos y Flujos de Aprobación*

**Seleccione el equipo** Paz, Manaus, San Juan) / 2/3/2021 10:45 (UTC -4 horas)((UTC-CM / 15/12/2020 08:47 (UTC -4 horas)((UTC-04:00) Georgetown, La 04:00) Georgetown, La Paz, Manaus, San Juan)

### **Flujo de aprobación**

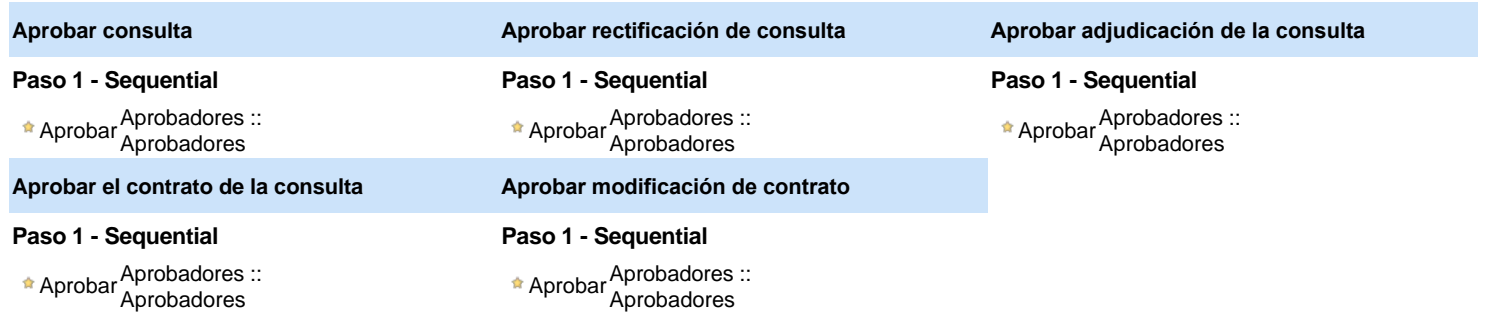

# Documentos internos

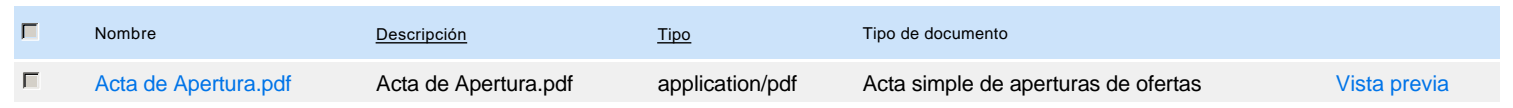

### Configuración de la próxima fase

**¿El procedimiento tiene fase de borrador?** C Sic No

# **Configuraciones del procedimiento**

#### **INFORMACIÓN**

**Id único** DO1.REQ.1014814

### Cronograma

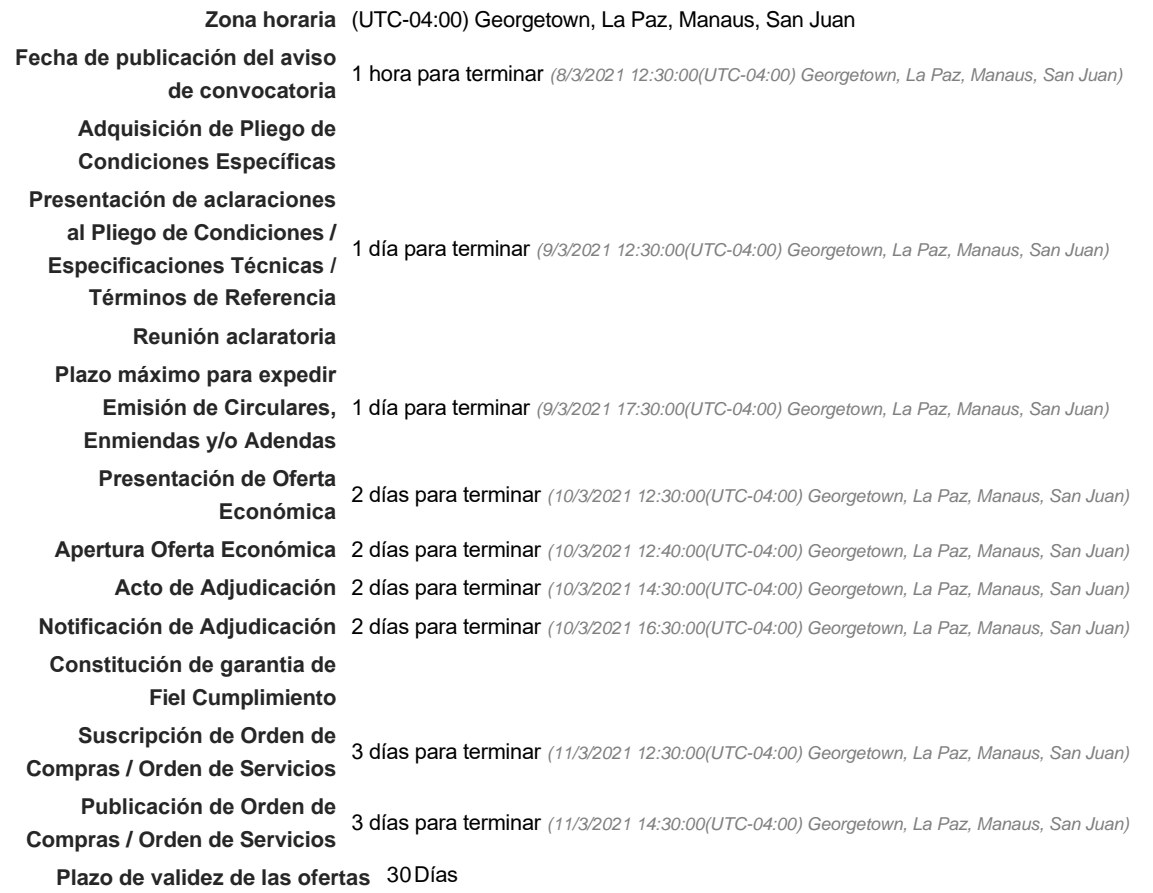

#### Mipymes

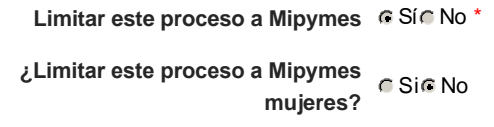

#### Pago de Anticipos

**¿Pago de anticipos?** Sí No \*

**Solicitud de garantías?** CSIC No \*

#### Visita al lugar de ejecución

**Permitir las visitas al lugar de las obras?**  $C$  Sí  $C$  No

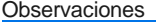

*Observaciones*

Configuraciones avanzadas

**¿Editar configuraciones** Sí No **avanzadas?**

# **Artículos y Preguntas**

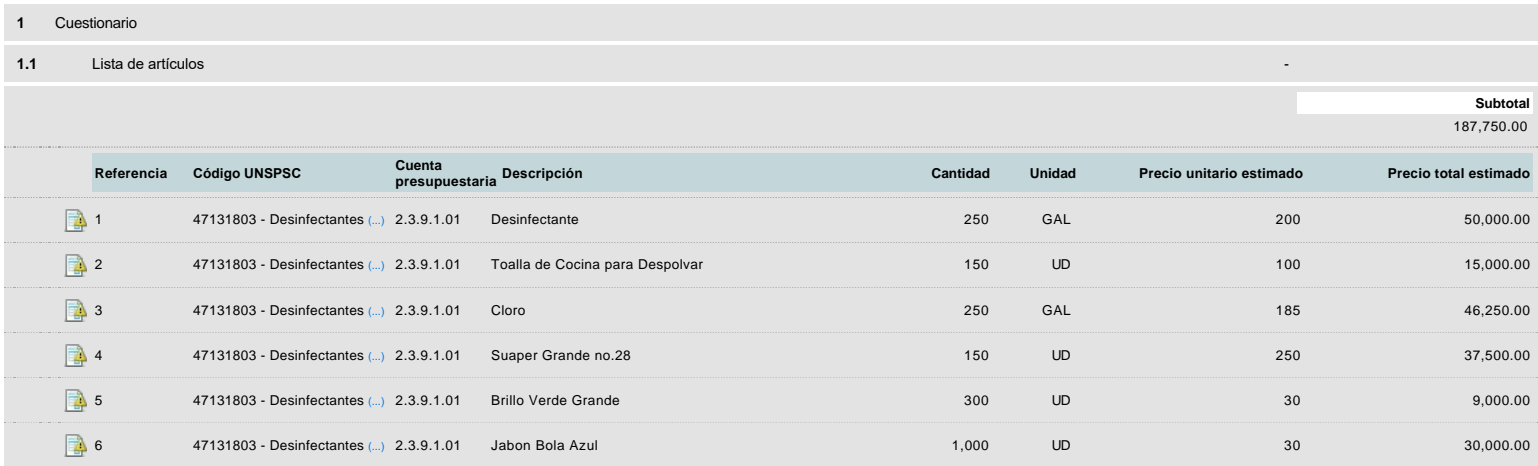

# **Evaluación**

Modelo de evaluación

**Definir un modelo de evaluación**<br>De Sí Colon **para este procedimiento**

# **Documentos del procedimiento**

Comentario

Este comentario es visible para todos los Proveedores.

#### **Documentos**

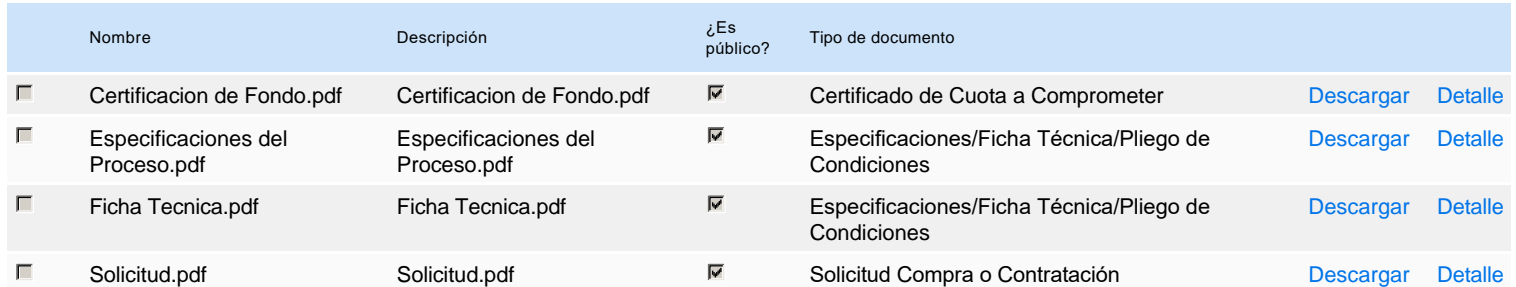

# **Documentos habilitantes**

La siguiente es una lista de los documentos que puede solicitar a los Proveedores para la acreditación de los requisitos habilitantes. Para solicitar un documento marque el cuadro que aparece a la derecha.

#### **Filtrar por familia**

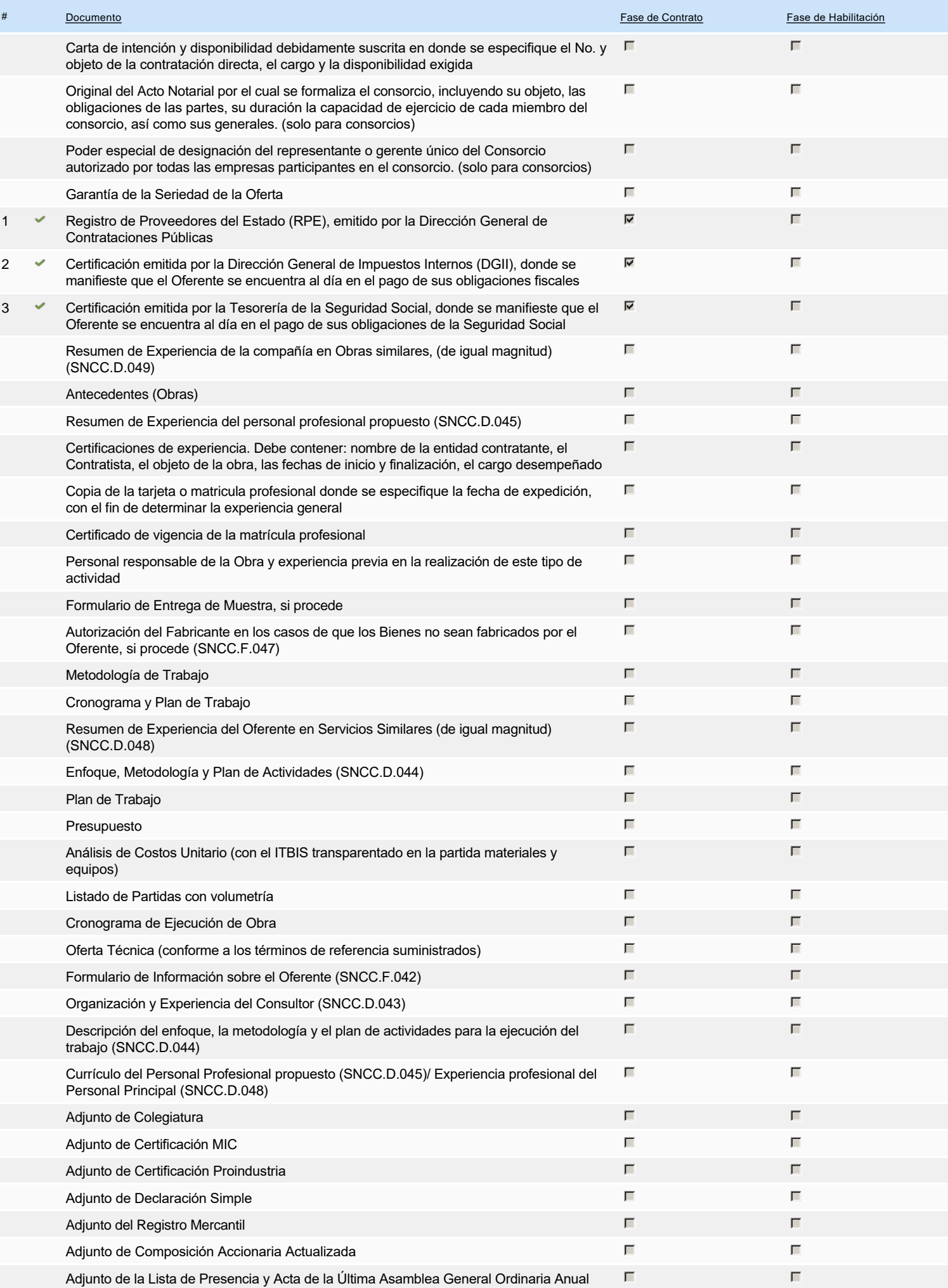

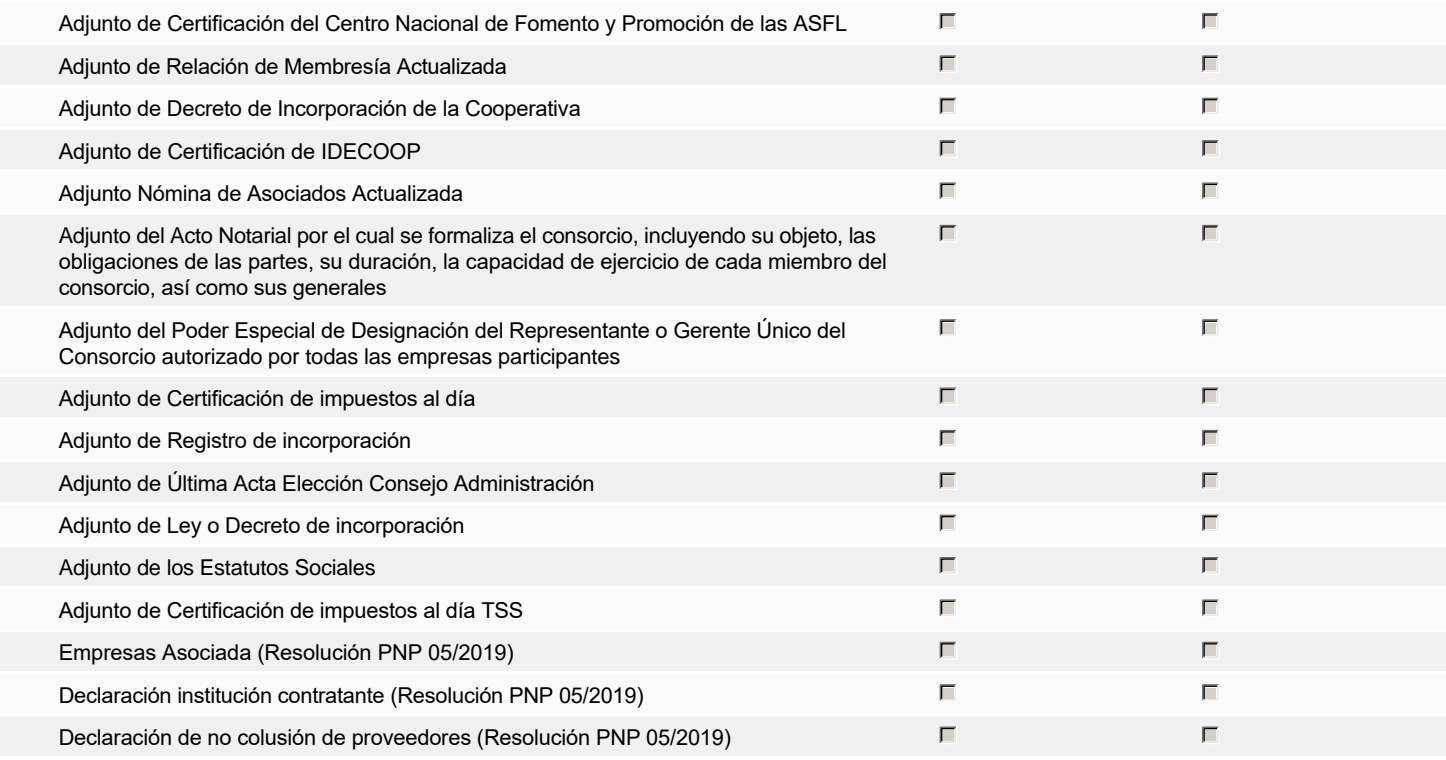

### **Otros documentos requeridos para la presentación de la oferta Sícilia e Sícilia e Sícilia e Sícilia e Sícilia e Sícilia e Sícilia e Sícilia e Sícilia e Sícilia e Sícilia e Sícilia e Sícilia e Sícilia e Sícilia e Sícilia**

# **Invitación**

# Invitación manual de proveedores

La lista de Proveedores invitados a participar en el proceso es responsabilidad de la Unidad de Compras. Para buscar el Proveedor en el DirectorioDGCP debe conocer el *número de documento de este. Si el Proveedor no está registrado en el DGCP, la Unidad de Compras debe contactarlo para solicitarle el registro en el DGCP.*

**Sistema de clasificación UNSPSC:** 47130000 - **Suministros de aseo y limpieza**

#### **Proveedores invitados:**

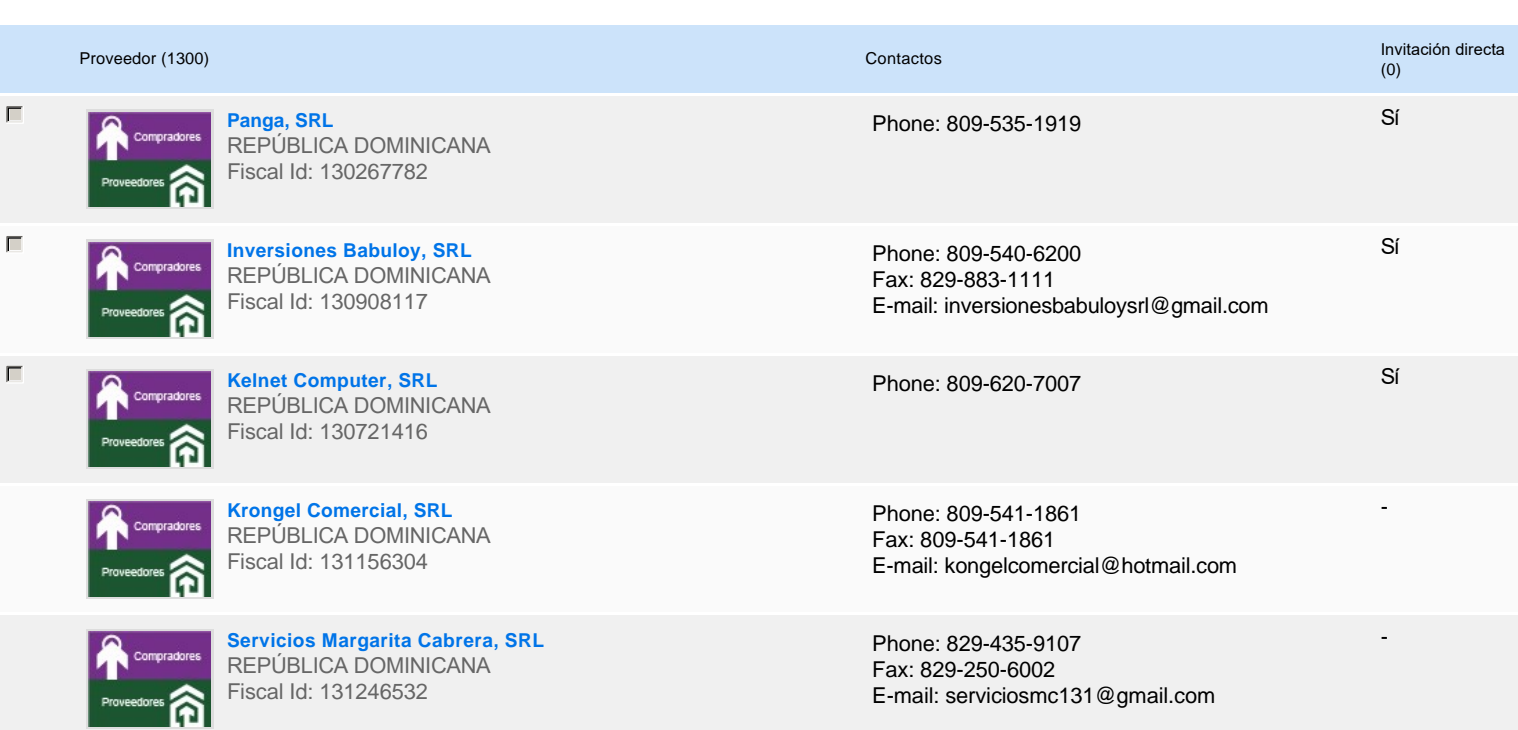

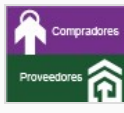

**Suplidores Médicos Comerciales Sumedcor, SRL** REPÚBLICA DOMINICANA Fiscal Id: 131255142

**Comercializadora Montero Duran, SRL** REPÚBLICA DOMINICANA Fiscal Id: 131254721

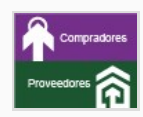

**Mega Office Corona, SRL** REPÚBLICA DOMINICANA Fiscal Id: 131220142

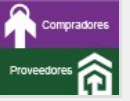

**Servicios Aviati, SRL** REPÚBLICA DOMINICANA Fiscal Id: 131247962

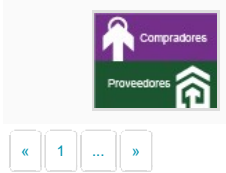

**Vicfrasa, SRL** REPÚBLICA DOMINICANA Fiscal Id: 101757906

Phone: 809-227-1758 Fax: 829-413-2525 E-mail: sumedcorsrl@gmail.com -

-

-

-

-

Phone: 809-483-5748

Phone: 809-581-8018

Phone: 809-544-0299 Fax: 829-648-1828 E-mail: serviciosaviati@gmail.com

Phone: 829-720-0263

# **Configuración del presupuesto**

Configuración del Presupuesto

*Configuración del procedimiento*

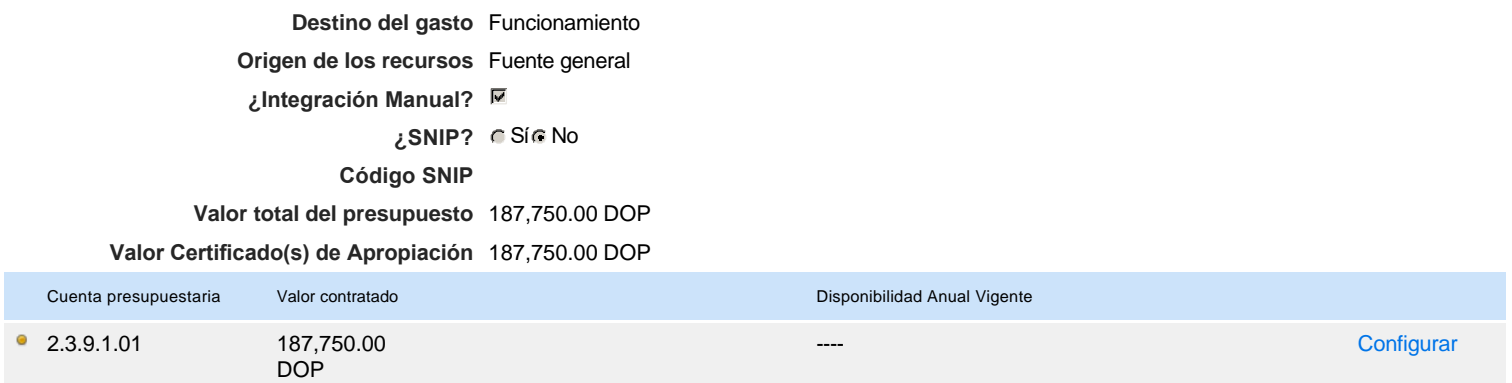

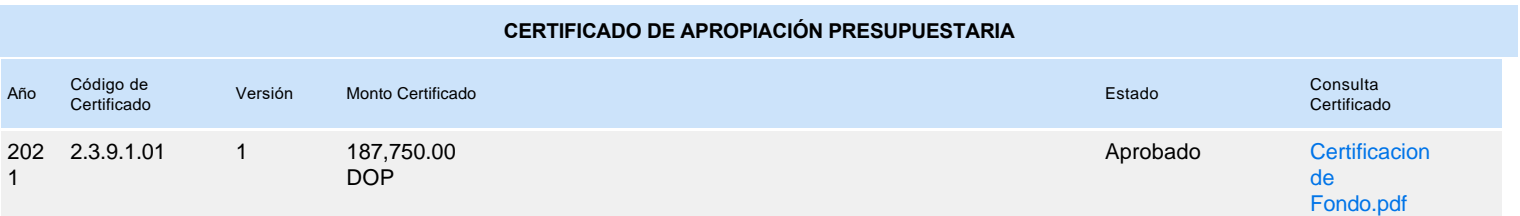